*Matlab Primer* [1] page numbers: Plot symbols, pp. 4-5

3-D plots, meshgrid, surfl , pp. 4-16 to 4-22 Contour plots, p. 4-9 Hold on, plot labels, pp. 4-10 to 4-14 Simultaneous equations and Matrix operations: inv, det, pinv 3-22 to 3-24  $=$   $\le$   $\&$  | all any  $\&\&$  scalar || scalar 2-26, 2-27, 5-2, 5-3 polyfit 3-71 to 3-75 if then  $5-2$  to  $5-5$ 

1. Write the code to make a 3-D lit surface plot (using meshgrid( )) with interpolated shading of the following function:

 $z = \cos(2\pi [3x - 4y])$   $0 \le x \le 1$  (24 pts)  $0 \le y \le 0.5$  (20 pts)

- 2. Add code to make a contour plot (as Figure 2) for the surface in Problem 1.
- 3. Add appropriate axis and title labels for the Figures 1 and 2 in Problems 1 and 2.
- 4. The inverse of the following rotation matrix,  $R1$ , should be the same matrix but with  $-\theta$ substituted for θ:

$$
R1 = \left[ \begin{array}{cc} \cos \theta & -\sin \theta \\ \sin \theta & \cos \theta \end{array} \right]
$$

- a) Create *R*1inv by substituting  $-\theta$  for  $\theta$  in *R*1 and simplifying the terms using  $\cos(-\theta) = \cos(\theta)$  and  $\sin(-\theta) = -\sin(\theta)$ .
- b) Verify by hand that *R*1 times *R*1inv equals the identity matrix.
- c) Which of the following Matlab® command lines could represent a rotation of an initial vector by 30 degrees and then -60 degrees?
	- i)  $\gg$  [1, 0] \* [sqrt(3)/2, -1/2; 1/2, sqrt(3)/2] \* [sqrt(3)/2, -1/2; 1/2, sqrt(3)/2]^-2
	- ii)  $\gg$  [1/2, sqrt(3)/2; -sqrt(3)/2, 1/2] \* [sqrt(3)/2, -1/2; 1/2, sqrt(3)/2] \* [1; 0]
	- iii) >> 1./[sqrt(3)/2, -1/2; 1/2, sqrt(3)/2]^2 \* [sqrt(3)/2, -1/2; 1/2, sqrt(3)/2] \* [1; 0]
- 5. Write code to use a matrix, a vector, and the inv( ) function to solve each of the following sets of simultaneous equations:

a) 
$$
x+2y=1
$$
  
\n $3x+5y=-1$   
\nb)  $z=4$   
\n $-x+z=-2$   
\n $\frac{1}{2}y-z=1$ 

6. When using the Matlab® command for a pseudoinverse (that is used to solve least-squares problems involving rectangular matrices), what is the shape of the resulting matrix? (Hint: use the index of the *Matlab Primer*.)

7. Use the following array definitions for the question below:

 $A = \text{magic}(2) = [1,3;4,2];$   $B = \text{eye}(2);$   $C = [1,2;3,5];$ 

What is the result of the evaluation of each of the following logical expressions in Matlab®?

a)  $\Rightarrow$  A = B b)  $\Rightarrow$  all(C - B > 0) c)  $\Rightarrow$  C < = A d)  $\Rightarrow$  A = B | C < = A

8. Write Matlab® code that uses polyfit( ) to find linear and quadratic fits for the following data points. Store the coefficients in an array called *a* in each case.

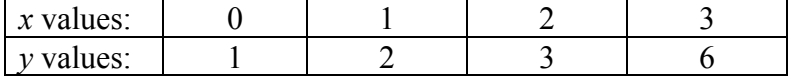

- 9. Write a script file that plots the data for Problem 8 and superimposes a plot of the linear and quadratic fits from Problem 8. Hint: for the linear and quadratic fits, use *x* values from the data and create *y* values using the *a* arrays.
- 10. Write a single script file to do the following tasks (in sequence) for a predefined square matrix, *A*:
	- a) Compute  $d =$  determinant of  $A$
	- b) If *d* is negative, display a warning message and return to parent program
	- c) Otherwise, compute the inverse of *A* and
	- d) Display the value of the inverse of *A*

**REF:** [1] The Mathworks, Inc, *Matlab® Primer,* Natick, MA: The Mathworks, Inc, 2012.